# **Ryzom - Bug # 759**

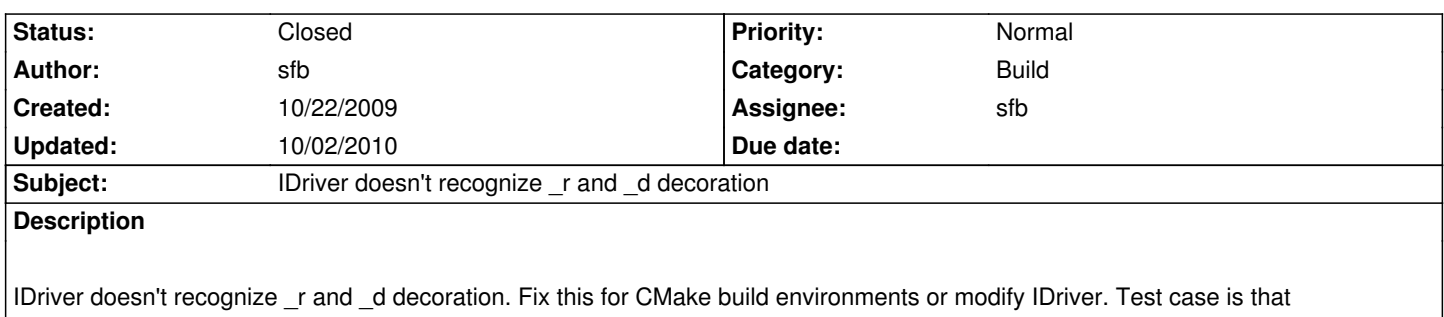

nl\_sample\_shapeview and cluster\_viewer fail.

## **History**

# **#1 - 10/22/2009 04:24 pm - sfb**

*- Status changed from New to Resolved*

*- % Done changed from 0 to 100*

Applied in changeset r1852.

#### **#2 - 10/22/2009 05:05 pm - sfb**

- *Status changed from Resolved to Closed*
- *Assignee set to sfb*
- *Estimated time set to 1.00*

The Linux loader doesn't want the libraries to be decorated. This can be confirmed by looking at the old DECORATE\_NEL\_LIB macro in nel.cmake - it is encompassed by an IF qualifier block. I moved the DEBUG\_POSTFIX and RELEASE\_POSTFIX properties to an SET\_TARGET\_PROPERTIES that is contained within a IF block.

I tested on Linux with cluster viewer and nl\_sample\_shapeview successfully.

## **#3 - 09/29/2010 09:46 pm - kervala**

- *Project changed from NeL to Ryzom*
- *Category deleted (3d)*
- *Target version deleted (Version 0.7.0)*

## **#4 - 10/02/2010 11:47 am - kervala**

- *Category set to Build*
- *Target version set to Version 0.7.0*